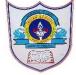

## INDIAN SCHOOL AL WADI AL KABIR

| Class: VI                     | Department : Computer Science       |                 |  |
|-------------------------------|-------------------------------------|-----------------|--|
| Worksheet no:4 with Solutions | Topic: MS Excel -Formula & Function | Year :2020-2021 |  |

| I. | Choose | the | correct | answer |
|----|--------|-----|---------|--------|
|    |        |     |         |        |

- 1. .....is a sequence of cell reference and operators to do calculation.
  - a.Reference b.Formula c.Value
- 2. .....are specific values used in particular order to perform calculations in functions.
  - a. Arguments b. Number c. Digit
- 3. A range name must start with a......
  - a.Number b.Letter c.Symbol
- 4. The range reference includes both anchor points separated by
  - a.....
  - a. Colon b. Hyphen c. Comma
- 5. AutoSum menu is represented by ...... Button.
  - а.  $\Sigma$  b.fy с.д
- II. Write 'T' for True and 'F' for false statements.
  - 1. Formula bar shows the formula you are using in active cell. **True**
  - 2. Operators specify the type of calculation ,you want to perform. **True**
  - 3. A formula is ready-made operation to perform a calculation. **false**

- 4. PMT function calculates the payment for a loan based on constant payments & a constant interest rate. **True**
- 5. Goal seek immediately attempts to apply the function to the adjacent cells. **True**

## III. Fill in the blanks

- 1. Excel recognizes any data as a **formula** when it begins with an equal to sign(=)
- 2. **Constants & Formulas** are two types of data in the Excel.
- 3. **Parenthesis** is used to change the order in which excel performs calculations.
- 4. **Arithmetic** operators are used to perform mathematical calculations.
- 5. **<u>Autofill</u>** feature will quickly copy formulas across rows or columns.
- 6. A formula using the **Absolute** cell reference keeps the cell reference constant.